## **[Orientações para Acesso via WEB-Services ao SIOP](https://intrasof.sof.intra/siopdoc/doku.php/controle_acesso:orientacoes_ws)**

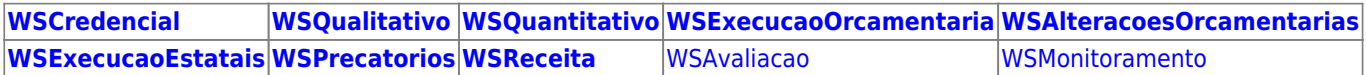

[Cliente em PHP \(exemplo\)](https://intrasof.sof.intra/siopdoc/lib/exe/fetch.php/webservices:siop-ws-phpclient.zip)